## Package 'calendR'

October 5, 2023

Title Ready to Print Monthly and Yearly Calendars Made with 'ggplot2'

Version 1.2

Description Contains the function calendR() for creating fully customizable monthly and yearly calendars (colors, fonts, formats, ...) and even heatmap calendars. In addition, it allows saving the calendars in ready to print A4 format PDF files.

Imports ggplot2, dplyr, forcats, suncalc, ggimage, gggibbous

License GPL-2

Encoding UTF-8

URL <https://r-coder.com/>, <https://r-coder.com/calendar-plot-r/>

RoxygenNote 7.2.3

NeedsCompilation no

Author José Carlos Soage González [aut, cre], Natalia Pérez Veiga [aut]

Maintainer José Carlos Soage González <jsoage@uvigo.es>

Repository CRAN

Date/Publication 2023-10-05 17:30:02 UTC

### R topics documented:

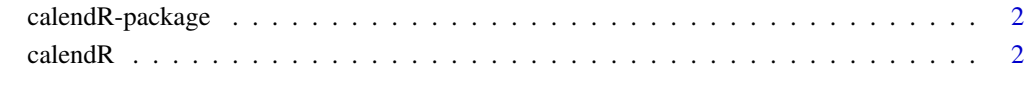

**Index** [7](#page-6-0) **7** 

<span id="page-1-0"></span>

#### Description

This package creates monthly and yearly calendars based on 'ggplot2' package. The function provided allows coloring the days, adding texts, customizing the font colors, styles and fonts and saving ready to print calendars to the working directory in PDF (in landscape or portrait A4 format).

#### Details

- Package: calendR
- Version: 1.2
- Maintainer: José Carlos Soage González <jsoage@uvigo.es>

#### Author(s)

- Soage González, José Carlos.
- Pérez Veiga, Natalia.

#### See Also

- [R programming tutorials](https://r-coder.com/)
- [Tutorial: calendar plots in R with calendR package](https://r-coder.com/calendar-plot-r/)

```
calendR Monthly and yearly calendars
```
#### Description

Create ready to print monthly and yearly calendars. The function allows personalizing colors (even setting a gradient color scale for a full month or year), texts and fonts. In addition, for monthly calendars you can also add text on the days and moon phases.

#### Usage

```
calendR(
  year = format(Sys.Date(), "%Y"),
 month = NULL,from = NULL,
  to = NULL,start = c("S", "M"),
  orientation = c("portrait", "landscape"),
```
calendR 3

```
title,
title.size = 20,
title.col = "gray30",
subtitle = ",
subtitle.size = 10,
subtitle.col = "gray30",
text = NULL,text.pos = NULL,
text.size = 4,
text.col = "gray30",special.days = NULL,
special.col = "gray90",
gradient = FALSE,
low,col = "white",col = "gray30",1wd = 0.5,
\frac{1}{1}font.family = "sans",
font.style = "plain",
day.size = 3,
days.col = "gray30",
weeknames,
weeknames.col = "gray30",
weeknames.size = 4.5,
week.number = FALSE,
week.number.col = "gray30",
week.number.size = 8,
monthnames,
months.size = 10,
months.col = "gray30",
months.pos = 0.5,
mbg.col = "white",legend.pos = "none",
legend.title = ",
bg.col = "white",bg.img = ",
margin = 1,
ncol,
lunar = FALSE,lunar.col = "gray60",
lunar.size = 7,
pdf = FALSE,
doc_name = ""papersize = "A4"
```
#### Arguments

 $\lambda$ 

year Calendar year. By default uses the current year.

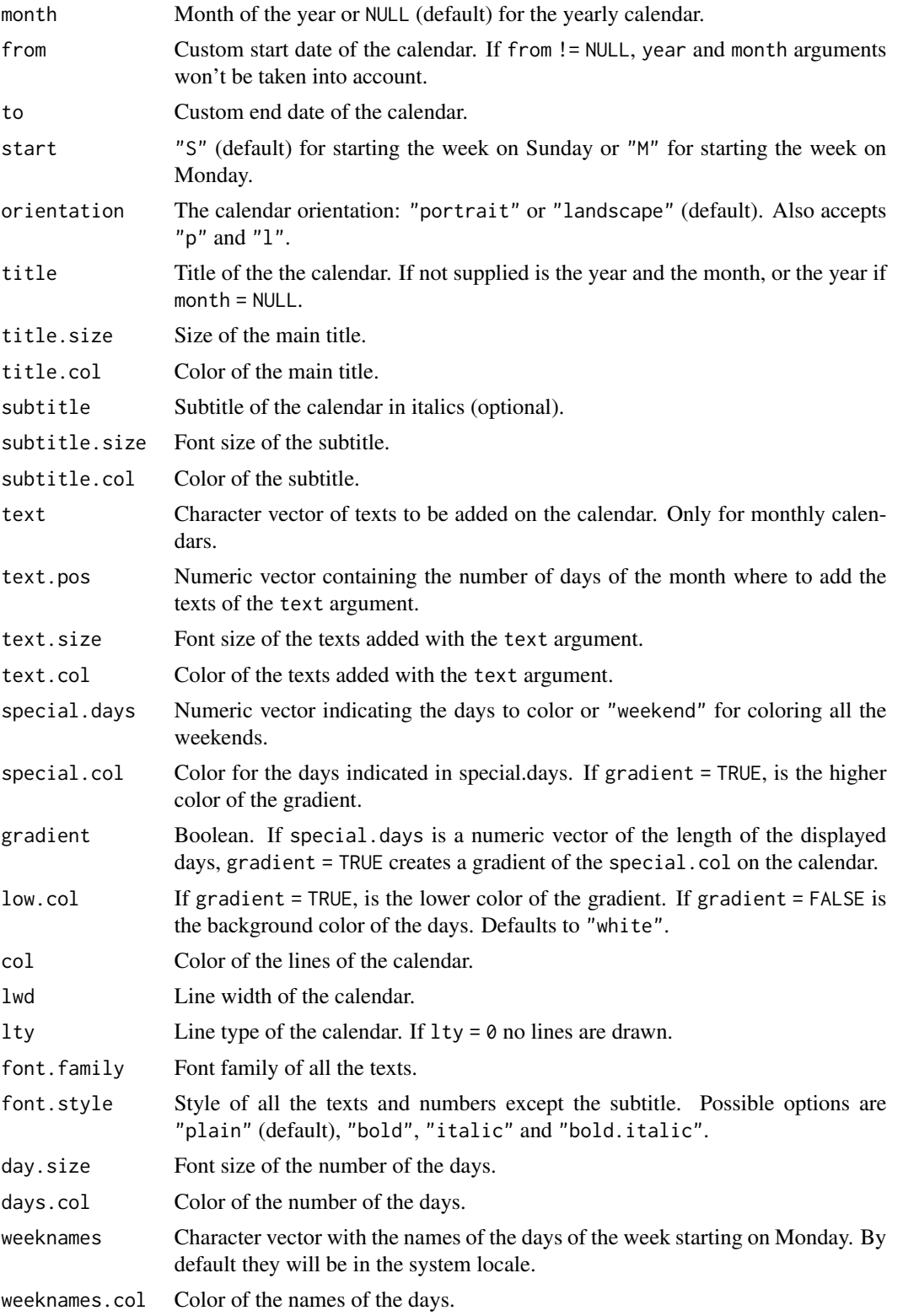

#### calendR 5

weeknames.size Size of the names of the days. week.number If TRUE, the week number of the year for each week is added. week.number.col If week.number = TRUE is the color of the week numbers. week.number.size If week.number = TRUE is the size of the week numbers. monthnames Character vector with the names of the months of the calendar. By default they will be upper case and in the system locale. months.size Font size of the names of the months. months.col If month = NULL, is the color of the month names. months.pos Horizontal align of the month names. Defaults to 0.5 (center). mbg.col Background color of the month names. Defaults to "white". legend.pos If gradient = TRUE, is the position of the legend. It can be set to "none" (default), "top", "bottom", "left" and "right". legend.title If legend.pos != "none" and gradient = TRUE, is the title of the legend. bg.col Background color of the calendar. Defaults to "white". bg. img Character string containing the URL or the local directory of a image to be used as background. margin Numeric. Allows controlling the margin of the calendar. ncol Numeric. Controls the number of columns of the yearly calendar. Overrides the default values for "landscape" and "portrait" orientation. lunar Boolean. If TRUE, draws the lunar phases. Only available for monthly calendars. lunar.col If lunar = TRUE, is the color of the hide part of the moons. lunar.size If lunar = TRUE, is the size of the representation of the moons. pdf Boolean. If TRUE, saves the calendar in the working directory in A4 format. doc\_name If pdf = TRUE, is the name of the generated file (without the file extension). If not specified, creates files of the format: Calendar\_year.pdf for yearly calendars and Calendar\_month\_year.pdf for monthly calendars. papersize PDF paper size. Possible options are "A6", "A5", "A4" (default), "A3", "A2", "A1" and "A0". Depending on the size you will need to fine-tune some arguments, like the font sizes.

#### Author(s)

- Soage González, José Carlos.
- Maintainer: José Carlos Soage González. <jsoage@uvigo.es>

#### Examples

```
# Calendar of the current year
calendR()
```
# Calendar of July, 2005, starting on Monday

```
calendR(year = 2005, month = 7, start = "M", subtitle = "Have a nice day")
# Create ready to print monthly calendars for all the months of the current year
# with week starting on Sunday
invisible(sapply(1:12 , function(i) calendR(month = i, pdf = TRUE,
doc_name = file.path(tempdir(), paste0("myCalendar", i , ".pdf")))))
```
# <span id="page-6-0"></span>Index

calendR, [2](#page-1-0) calendR-package, [2](#page-1-0)